## Задача A. Продуктовая корзина

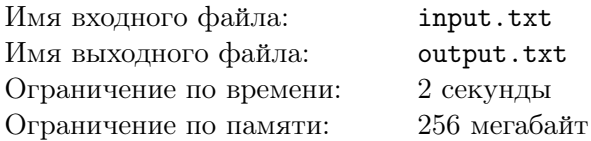

Иногда профессору  $H$  хочется хотя бы на некоторое время сменить область своих исследований. И тогда он отправляется в гости к своим друзьям, чтобы за чашкой чая поговорить об актуальных проблемах разных областей науки. Профессор  $\hat{H}$  не любит ходить в гости с пустыми руками, и непременно заходит в супермаркет, чтобы приобрести что-нибудь вкусное.

В супермаркете каждый покупатель сам взвешивает приобретенный товар на весах и лишь потом отправляется на кассу. Весов в супермаркете двое, но есть небольшая проблема — каждый товар можно взвесить лишь на каких-то одних весах, поскольку информация об этом товаре в памяти других весов отсутствует.

У профессора *H*ˆ в корзинке *n* товаров. Он подходит к произвольно выбранным весам и действует следующим образом.

Профессор достает произвольно выбранный товар из корзинки, кладёт его на весы и нажимает соответствующую клавишу. Если в памяти весов есть информация об этом товаре, то в течение 1 единицы времени происходит печать этикетки. Профессор *H*ˆ наклеивает этикетку на товар, достает из корзинки (также случайным образом) следующий товар и кладёт его на эти же весы.

Если же информация о товаре отсутствует, то на экране весов высвечивается сообщение об ошибке, и профессор переходит к другим весам. Переход также занимает 1 единицу времени.

Для каждого товара известно, на каких весах его можно взвесить. Ваша задача — найти среднее значение времени, которое профессор может потратить на взвешивание всего содержимого своей корзинки.

#### Пояснение

Для случайной величины  $t$ , которая может принимать дискретные значения  $t_1, t_2, ..., t_m$  с вероятностью  $p_1, p_2, \, \ldots, \, p_m \; (0 \leq p_i \leq 1 \, , i=1,2,\ldots,m)$  соответственно, среднее значение (математическое ожидание) может быть вычислено как <sup>∑</sup>*<sup>m</sup> i*=1  $t_i \cdot p_i$ .

## Формат входного файла

В первой строке содержится целое число *n* (1 *≤ n ≤* 100) — количество товаров в корзинке профессора  $H$ .

В каждой из следующих *n* строк содержится число 1, если товар может быть взвешен только на первых весах, и 2, если товар может быть взвешен только на вторых весах.

## Формат выходного файла

Вещественное число с абсолютной или относительной точностью не менее 4 знаков после запятой — среднее значение времени, которое профессор *H*ˆ может потратить на взвешивание всех товаров из корзинки.

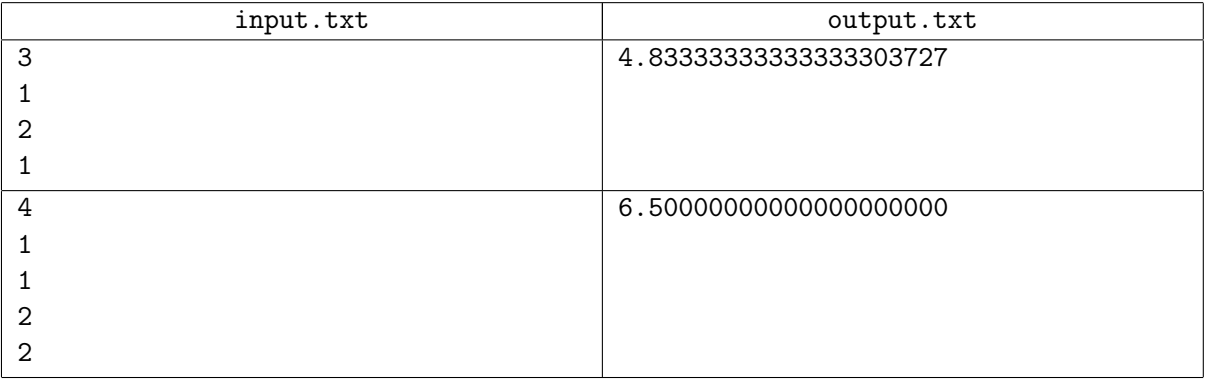

## **Note**

В первом примере доставать товары из корзинки можно 6 способами. Кроме того, необходимо учесть, что для каждого способа нужно рассмотреть две ситуации: когда профессор сначала подходит к первым весам и когда профессор сначала подходит ко вторым весам. В приведённой ниже таблице указано время, которое потребуется для взвешивания каждой последовательности товаров на обоих весах.

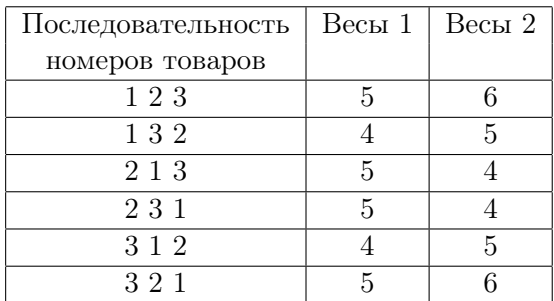

Отсюда легко видеть, что среднее время взвешивания всех товаров из корзинки составит 58 /12 или 4*.*833333(3).

## Задача B. Зеленый и черный

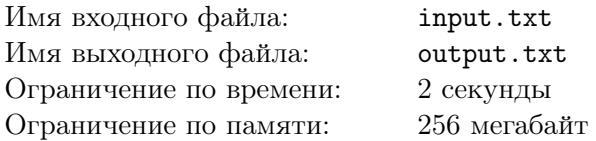

Профессор *H*ˆ собирается в гости к своим друзьям, чтобы побеседовать с ними за чашечкой чая о главном вопросе Вселенной, жизни и всего остального. Нужно сказать, он старается не злоупотреблять вниманием своих друзей, поэтому за день успевает заглянуть в гости к нескольким друзьям.

Среди друзей профессора есть как любители чёрного чая, так и любители зелёного чая. Когда профессор *H*ˆ приходит к ним в гости, они предлагают ему именно тот чай, который любят сами.

Профессор *H*ˆ полагает, что чёрный чай не слишком способствует творческому настрою, и потому следит, чтобы в любой момент времени (в течение дня) количество выпитых им чашечек чёрного чая превосходило количество выпитых им чашечек зелёного чая не более чем на *b*.

Конечно, может случиться так, что профессор *H*ˆ придёт в гости к любителю чёрного чая, и окажется, что очередная чашечка чёрного чая сделает эту разницу неприемлемой с точки зрения профессора. В этом случае он поблагодарит друга и предложит ему выпить с ним зелёного чая, который (разумеется, чисто случайно) есть у профессора в портфеле. Друг также поблагодарит профессора, но предпочтёт пить чёрный чай.

Профессор *H*ˆ уже решил, в какой последовательности он посетит сегодня *n* своих друзей. Ему известно, какой чай любит каждый из его друзей. Он записал строку из *n* символов и поставил на позиции *j* букву *B*, если *j*-ый друг любит чёрный чай, и букву *G*, если *j*-ый друг любит зелёный чай, Теперь он хочет знать, какой запас зелёного чая ему потребуется.

Ваша задача — определить, сколько раз профессор будет заваривать свой чай.

## Формат входного файла

В первой строке содержатся целые числа *n* (1 *≤ n ≤* 100000) и *b* (1 *≤ b ≤* 100000) — количество друзей, которых посетил профессор *H*ˆ , и допустимая разница между количеством чашечек чёрного и чашечек зелёного чая.

Вторая строка — строка из *n* символов *B* и *G* (все символы — заглавные латинские буквы).

## Формат выходного файла

В первой строке выведите единственное целое число — сколько раз профессор *H*ˆ заварит свой чай.

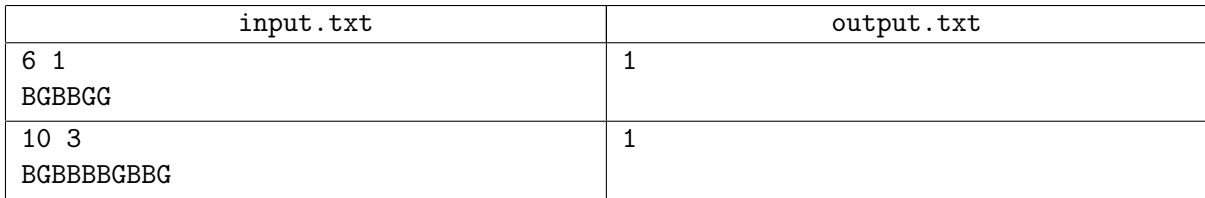

## Задача C. Восстановление пути

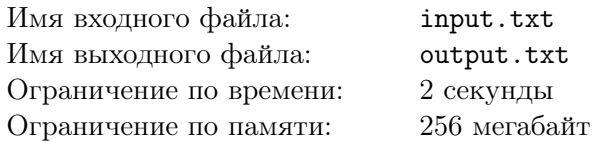

После посещения друзей профессор *H*ˆ пребывал в замечательном настроении: он снова был готов совершать открытия. И эти открытия он начал совершать уже по дороге домой.

Конечно, Вы помните, что у профессора *H*ˆ чрезвычайно развито ассоциативное мышление. К сожалению, его путь пролегал слишком далеко от набережной с лавочками, и профессору пришлось выбирать другие объекты в качестве «пометок» для своих открытий. По счастью, в городе, где живёт профессор *H*ˆ , установлено очень много больших и не очень скульптур, изображающих литературных героев, или же посвященных какому-нибудь событию в жизни города. Именно они и стали такими «пометками».

Наутро профессор *H*ˆ рассматривал карту города: ему нужно было восстановить в памяти все сделанные открытия. Однако это оказалось не так-то просто: профессор не был уверен, что помнит все сделанные им «пометки». Более того, он не был уверен, от кого именно из друзей он отправился домой. В чём он был уверен точно — так это в том, что домой он шёл кратчайшим путём.

Конечно, если профессор окажется в том месте, где установлена скульптура, посмотрит на неё, то он вспомнит, связано ли с ней открытие (и если связано, то какое). Поэтому сейчас он хочет выяснить, на какие скульптуры ему нужно сходить посмотреть.

Отметим один интересный факт: возле домов всех друзей профессора *H*ˆ есть скульптуры.

#### Формат входного файла

В первой строке содержатся целые числа *n*, *m* и *s* (1 *≤ n ≤ m,* 1 *≤ m ≤* 100000*,* 1 *≤ s ≤ m*) количество друзей профессора *H*ˆ , количество скульптур в городе и количество скульптур, про которые профессор помнит, что использовал их в качестве «пометок». Скульптуры, находящиеся возле домов друзей профессора, занумерованы числами от 1 до *n*. Профессор *H*ˆ живёт в доме 0.

Во второй строке содержится *s* целых чисел — номера скульптур, использованных в качестве «пометок».

В третьей строке содержится целое число *p* (1 *≤ p ≤* 100000) — количество описаний дорог между скульптурами.

В каждой из следующих *p* строк содержится по одному описанию дороги. Описание состоит из двух целых чисел — номеров соответствующих скульптур. Если между скульптурами с номерами *i* и *j* существует дорога, то дорога существует и между скульптурами *j* и *i*.

Гарантируется, что профессор может добраться от своего дома до дома любого своего друга.

#### Формат выходного файла

Если не существует ни одного такого друга профессора, что кратчайший путь от его дома до дома профессора проходит через все уже существующие «пометки», выведите в качестве ответа единственную строку BAD.

Иначе выведите в качестве ответа *m* строк. Если скульптура *k* является или может являться «пометкой», выведите в строке с номером *k* YES, в противном случае выведите NO.

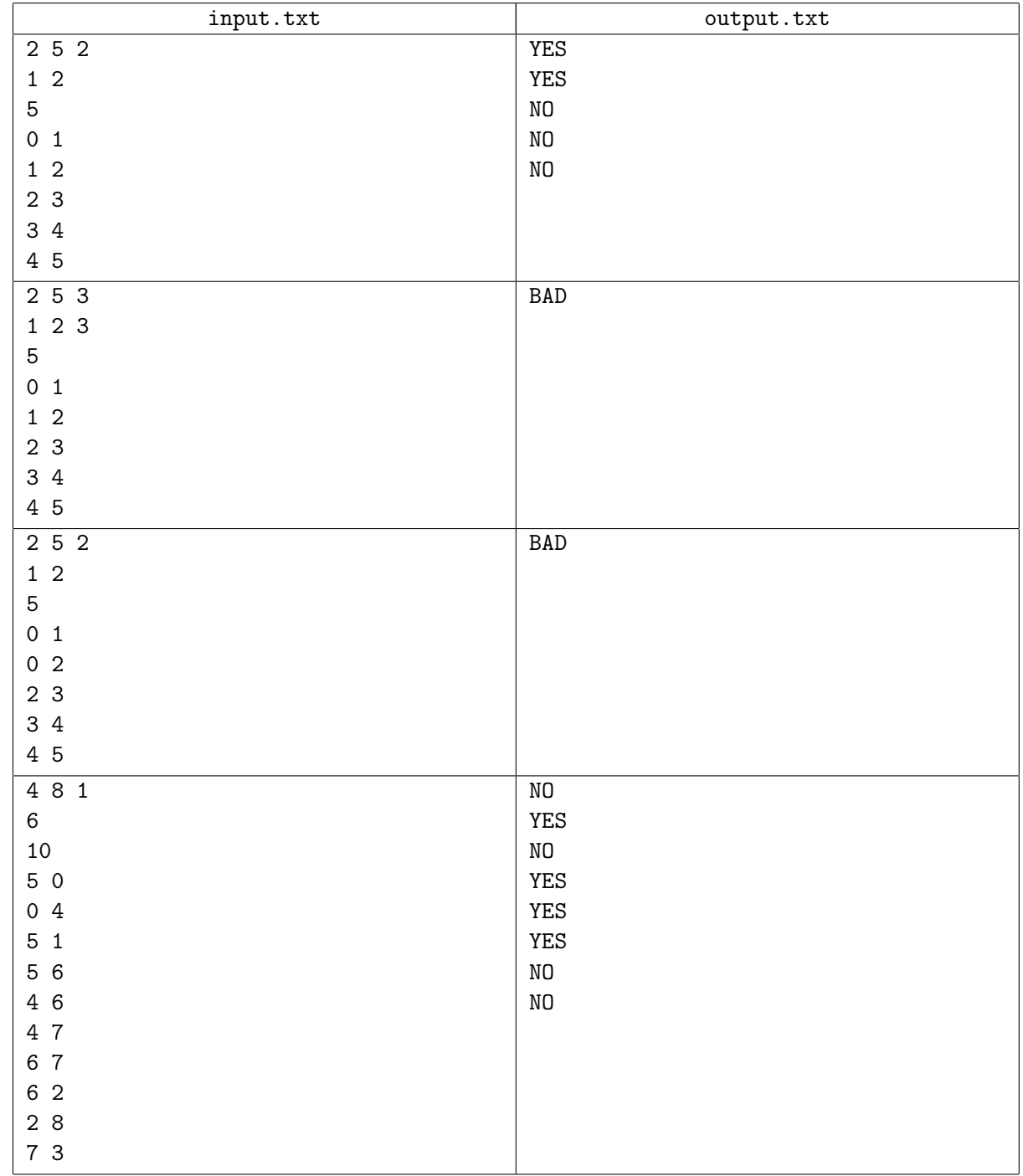

# Задача D. Грант

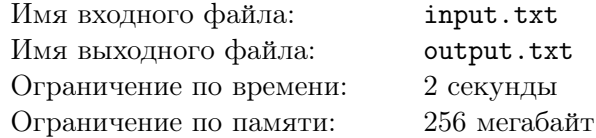

Просматривая рабочую почту, профессор *H*ˆ нашёл объявление о конкурсе грантов. Это было очень кстати — одно из совершённых им вчера открытий отлично вписывалось в нужную тематику. Единственная проблема состояла в том, что до подачи заявки оставалось совсем немного времени, и нужно было срочно собирать рабочую группу, договариваться по некоторым организационным вопросам . . .

Университетский городок состоит из *n* корпусов, между которыми пролегает *m* тропинок. Из любого корпуса по тропинкам можно пройти в любой другой. И за сегодняшний день профессору  $H$  пришлось изрядно походить по этим тропинкам.

Вечером, оказавшись в своём кабинете (который размещается в корпусе 1), профессор задумался, каким же был его сегодняшний «маршрут». Он помнил, что в каждом корпусе побывал нечётное количество раз.

Ваша задача — найти какой-либо возможный «маршрут» профессора *H*ˆ . Профессор абсолютно уверен, что этот маршрут не может быть длиннее, чем  $10 \cdot n + 42$ .

## Формат входного файла

В первой строке содержатся целые числа *n* и *m* (2 *≤ n ≤* 100 *,* 1 *≤ m ≤* 1000) — количество корпусов в университетском городке и количество тропинок между ними.

В каждой из следующих *m* строк содержится по паре целых чисел — номеров корпусов, которые связывает соответствующая тропинка.

#### Формат выходного файла

В первой строке выведите целое число — количество номеров корпусов, которые образуют «маршрут» профессора  $H$ .

Во второй строке выведите эти номера корпусов в порядке посещения их профессором. «Маршрут» должен начинаться и заканчиваться в корпусе 1. Между любыми соседними в «маршруте» корпусами должна быть тропинка. Профессор не считает, что посетил корпус 1 в начале «маршрута», и считает, что посетил его в конце. Таким образом, в этой строке любое число от 2 до *n* должно встретиться нечётное число раз, а число  $1-$  чётное число раз. Обратите внимание, что  $0-$  чётное число.

Если искомого маршрута не существует, в единственной строке выведите *−*1.

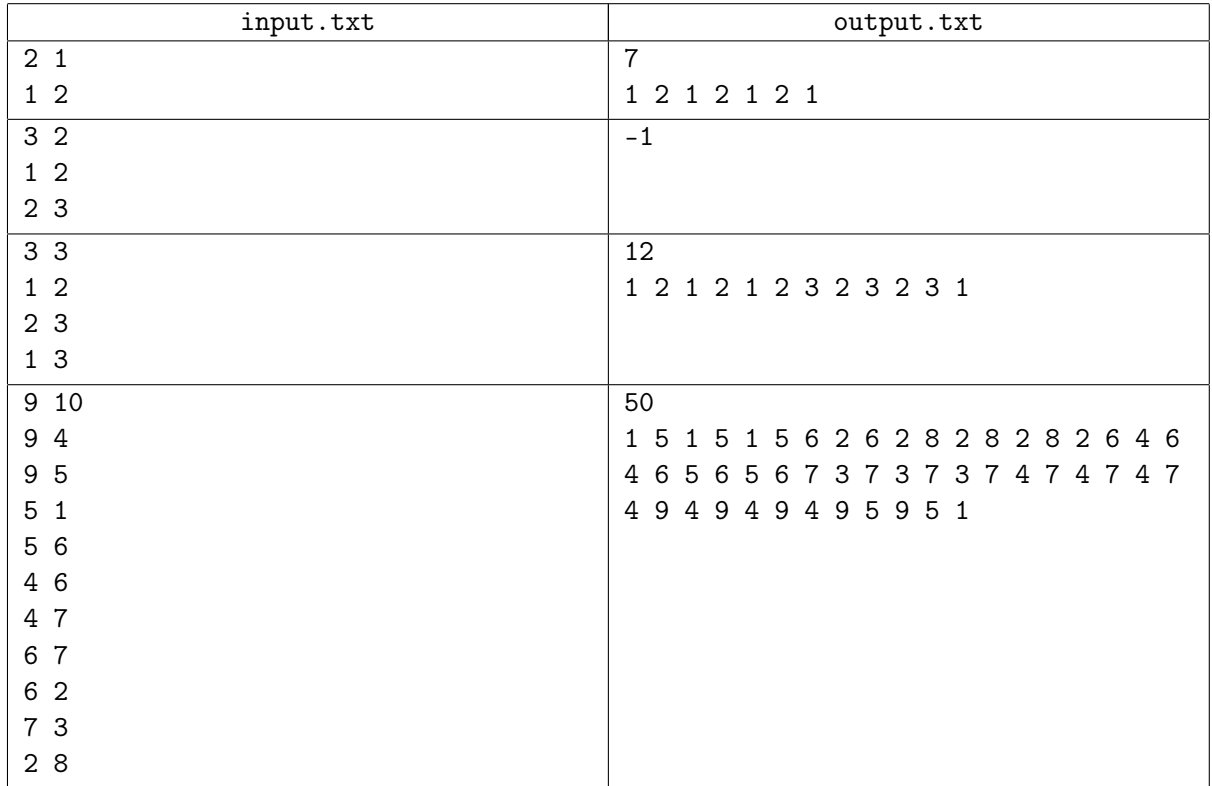

# Задача E. Вечер трудного дня

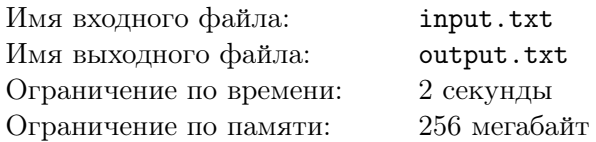

Профессор *H*ˆ дописал заявку на грант. Завтра утром он перечитает её и отправит. А на сегодня, пожалуй, работа закончена. Бумаги сложены, компьютер выключен. Осталось только убрать на полку шкафа стаканы: профессор не любит оставлять их на столе.

Стаканов у профессора два: один имеет форму цилиндра (из него профессор пьёт зелёный чай), другой — усечённого конуса, основания которого перпендикулярны оси симметрии конуса (он предназначен для чёрного чая). Поскольку на полке в шкафу места не очень много, профессор помещает один стакан в другой, в точности совмещая их оси симметрии. Делает он это таким образом, чтобы высота получившейся «конструкции» оказалась минимально возможной.

Ваша задача — определить эту минимальную высоту.

#### Формат входного файла

В первой строке содержатся целые числа *r* и *h* (1 *≤ r ≤* 100*,* 1 *≤ h ≤* 100) — радиус основания и высота цилиндрического стакана.

Во второй строке содержатся целые числа *b*, *t*, *l* (1 *≤ b < t ≤* 100*,* 1 *≤ l ≤* 100) — радиус нижнего основания, радиус верхнего основания и высота стакана, имеющего форму усеченного конуса.

#### Формат выходного файла

Выведите единственное вещественное число, вычисленное с абсолютной или относительной точностью не менее 4 знаков после запятой, — минимально возможную высоту описанной «конструкции» из двух стаканов.

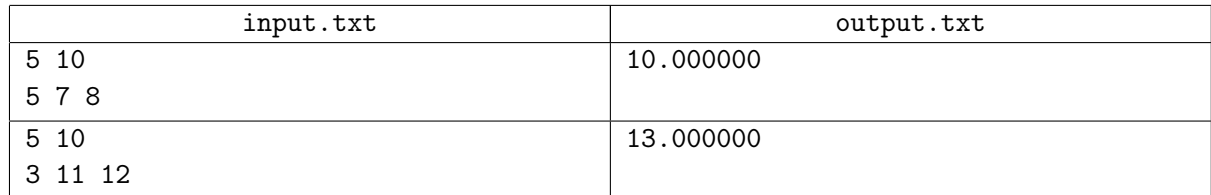